# Pro-Cite, per dare forma ai record bibliografici

Analisi e ualutazione di uno dei più importanti Bfs  $(Bibliography for matting software)$ 

di Francesco Dell'Orso

uesta presentazione del programma software per personal computer Pro-Cite è frutto di un collaudo diretto ed è concepita come rassegna analitica e non come descrizione introduttiva. È dehberata I'elencazione minuta dei dati — talora assenti dai manuali ufficiali - con la presunzione che possa giovare anche a chi già conosce ii prodotto ed i problemi trattati.

Pro-Cite® — della Pbs (Personal Bibliographic Software, Inc.<sup>1</sup>) — è un esemplare da crestomazía dei Bibliography formatting software (Bfs), ossia dei programmi per trattate e specialmente dare forma a record bibliografici. Da dieci anni è fra i pochi indiscussi migliori della categoria: tuttora nessuno gli contesta il seggio fra i primi quattro e non c'è rassegna comparativa che non 1o tenga in conto.

Quali gli scopi di un programma del genere? Gestire un archivio di dati testuali in cui cercare e ritrovare efficacemente; scrivere meno; stampare quanto si vuole con fatica ridotta e cura accresciuta. Al ricercatore, come utilizzatore di elezione, è offerto un programma glà confezionato e non di meno per-

sonalizzabíle. Si può tenere in ordine il catalogo dei riferimenti bibliografici corredati di abstract e parole chiave in campi a lunghezza variabile; selezionarne alcuni - anche direttamente a muovere dalle citazioni contenute nel datti- $\alpha$ loscritto — prepararli in elenco con vari criteri di classificazione e con scelta dello stile di citazione appropriato al destinatario, in modo da non dovere scrivere più di una volta e da potere contare su una gamma variegata di formati di presentazione in output. Inoltre, dato che il ricercatore interroga banche dati informatizzate e vi trova riferimenti utili per il proprio archivio, il programma gli consentirà di non doverli riscriveîe, ma di immetterli in modo automatico, importandoli, previa eventuale conversione del loro formato. Per anni la fisionomia caratteristica di Pro-Cite e consimili ha offerto come tratto saliente la tutela dell'output concepito per preparare elenchi bibliografici ossequiosi degli stili di citazione prescritti da riviste, associazioni, case editrici. I tratti sono mutati, i Bfs oggi si giustificano anche come cataloghi informatizzati di biblioteche e di centri di documentazione. Sono prodotti, di un prezzo medio che sta tra le 200 e le 800 mila lire circa, che consentono di trattare migliaia di dati non limitati ai riferimenti biblio $grafici$  - quanto a immissione, ricerca, stampa, manutenzione, importazione ed esportazione. Coniugano flessibilità e relativa potenza, come è tipico dei prodotti per microelaboratore, offrono in partenza all'utente un ambiente arredato e funzionante, ma modificabile. Sono usati anche in IfaIía, eminentemente da individui e non da organizzazioni.

# Organizzazione del database

Pro-Cite è un programma menudriven, e non command-driven: dove i comandi si impartiscono scegliendo opzioni e rispondendo a domande, spesso spostandosi col cursore sulle scelte possibili e illuminate a video. Non usa mouse, non si concatenano più istruzioni, né le si memorizza in macroistruzioni.

Un database Pro-Cite si presenta all'utente come un solo archivio di dati in funzione alla volta, con altri file sussidiari per gli indici; nel database un record contiene campi, un campo contiene dati e, con forti limiti, distinte occorrenze di dati. Non c'è vera gestione dei sottocampi. Non ci sono legami fra record di diversi o dello stesso database, né fra i campi di un re- $\cot$ , né - in modo organico -

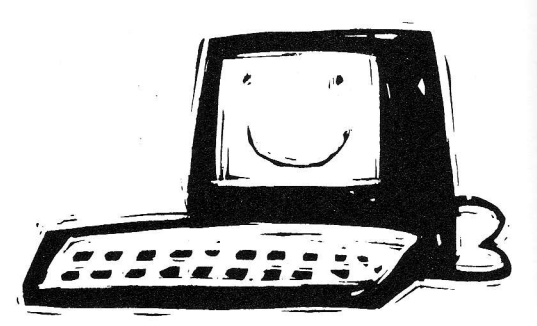

fra il contenuto di un campo ed una lista di voci. Il database è costituito da sei file fondamentali.<sup>2</sup> Annovererei Pro-Cite fra i file manager system.

Un database si crea o si distrugge o si ribattezza con un solo comando. Non c'è limite al numero di database definibili. Ogni database può contenere fino ad un massimo consigliato di 100.000 record (il limite teorico è di 2 miliardi). Un record può contenere sino a 32.000 caratteri e così un campo. 45 è iI numero massimo di campi per record. tutti a lunghezza variabile, e senza limite numerico di occorrenze interne.

Si copiano record da un database ad un aitro, trasferendo o fondendo archivi. Un database è sempre ordinato secondo il contenuto di uno o più campi o per numero di record. Ogni record ha un numero, con un intervallo di progressione modificabile. Si può mantenere il criterio di numerazione del sistema o assegnarne un altro, anche con numeri duplicati; non possono esserci record non numerati (ad es. per rinvii).

Il numero può valere come criterio di ordinamento e di ricerca: non viene subito riutllizzato quando un record viene distrutto. Si possono in ogni momento rinumerare tutti o parte dei record - su base alfabetica o numerica — e così anche recuperare le lacune: Io si comanda, non è automatico.

Circa l'occupazione di spazio disco per record, troppo dipende dalle dimensioni degli indici per la ricerca e da campi come l'abstract; un esempio: un campione di 650 record, di cui 400 con abstract e descrittori occupa per i dati circa 400.000 byte e per gli indici circa 215.000 byte.<sup>3</sup> Non si recupera immediatamente lo spazio distruggendo record o voci dell'indice, ma, fatte le eliminazioni, occorre copiare o trasferire il

database in un altro con una funzione ad hoc.

Si trattano caratteri alfanumerici, non numeri o immagini, nemmeno se esterni. Si dispone della serie Ascii (Ibm) fino a 255: si accede aIIa tabella dal 128 in su dall'interno di un record in cafalogazione, e in parte in ricerca.

I dati vengono inseriti e modificati nei record grazie a maschere dette workform diverse per il tipo di documento trattato. Ogni record occupa una pagina che, quando i dati eccedono le dimensioni di uno schermo, scorre verso il basso. Le maschere. sono strutturate in campi, ognuno su una linea con a sinistra il nome abbreviato che lo identifica. Ogni database offre 20 maschere predefinite, ed immodificabili, cui l'utente potrà aggiungerne altre 6 (cioè 26: le lettere de11'alfabeto inglese) che comunque dovranno contenere cinque campi obbligatori, anche se vuoti, per ogni tipo di record: nome, titolo, data, abstract, descrittori.<sup>4</sup> Le maschere costruite dall'utente sono trasferibili ad altro database. Le maschere fornite di serie servono a descrivere: monografie, loro parti, articoli, rapporti tecnici. audiovisivi. atti di convegni, lettere, musica a stampa, car. te geografiche, oggetti artistici, dati e programmi per computer, manoscritti, audioregistrazioni, tesi ecc. Ne manca ancora una oer i seriali come documento. Con le ó maschere definibili dall'utente oer ogni database si potranno cambiare nome e funzione dei campi, aggiungerne ed ometterne, allargare lo spettro di applicazione di Pro-Cite, per lo più dgvoto ai documenti secondari, e trattare, ad esempio: un indirizzario, il commento analitico ad un testo, un catalogo di periodici o di brevetti industriali, un'anagrafe di necrologi, una rubrica di annunci matrimoniali. Il termine workform finisce coll'indicare simultaneamente

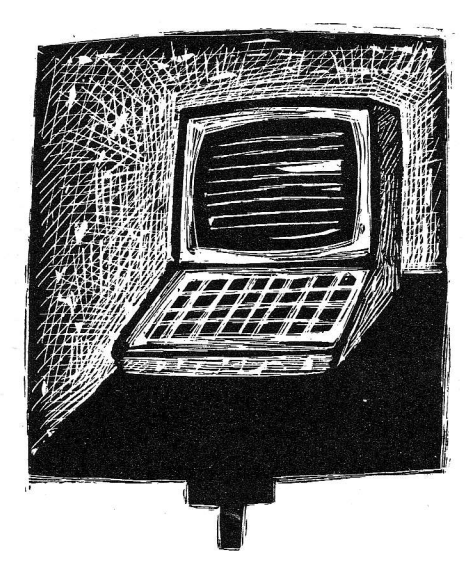

tipo di documento e relativa maschera di inserimento dei dati. Tutte le *workform* attingono alla riserva dei 45 campi che non mutano di identificatore numerico, ma possono cambiare nome a seconda della maschera in cui funzionano: ad es. il campo +1 ospiterà il nome dell'autore o del compositore o dell'artista a seconda del tipo di documento trattato, ma sarà. sempre il numero 1.

I campi non hanno sottocampi, salvo quelli degli autori che ne riconoscono uno solo — per la parte invertita del nome — delimitato da ", " (virgola spazio). Ai  $fini$  dell'indicizzazione — che in Pro-Cite è aspetto dell'output e non del recupero dei dati - tutti i campi possono contenere più occorrenze riconosciute come sottounità organiche: più nomi o descrittori composti separati con barre trasversali "/" (oppure. nei nomi, con "//" o ";") che negli indici non verranno alterati. Ma in output il programma sa tratfare solo i nomi separati da "//": un titolo proprio ed uno parallelo appaiati con "/" restano tali.

#### Catalogazione

La catalogazione (Edit) non è

obbligatoriamente preceduta dalla ricerca. Per intervenire su un record lo si richiama direttamente tramite il suo numero oppure sfogliando, pagina per pagina o a salti, I'arèhivio come un dizionario ordinato, di norma, sul primo autore. ln catalogazione, o in ricerca, si selezionano record marcandoli esplicitamente uno ad uno o automaticamente reperendoli con un'interrogazione: 1I database si divide allora in due fra record selezionati e non selezionati, gli insiemi si possono invertire d'un colpo e restano fissati anche quando si chiude la sessione di lavoro. Le varie operazioni di stampa, ricerca, indicizzazione, correzione e distruzioni globali concernono solo il gruppo selezionato, I'ordinamento riguarda sempre tutto il database. Si distruggono record, singolarmente o per gruppi, senza recuperare spazio. Si duplica un record alla volta. I duplicati si irretiscono in base alla chiave di ordinamento.

Si disoone di un mezzo di scrittura su tutto 1o schermo (screen editor) anche se non si marcano blocchi tracimanti un campo. Si porta il cursore a inizio/fine riga e record, ma non campo. Si scrive in inserimento per default o, solo momentaneamente, in sovrascrittura. I caratteri che eccedono una riga, di circa 70 caratteri, scorrono sulle linee successive, generate automaticamente: si impone un capoverso che rompe I'arrotolamento con <Ctrl-Cr>; non si convertono minuscolo,/maiuscolo; si copiano, spostano, distruggono blocchi fra campi diversi di uno stesso record, non nello stesso campo e comunque nessun tasto. oltre il cursore, va nel frattempo premuto; si copiano blocchi fra record, anche di database diversi, grazie al tasto <F6> che deposita dati nella memoria temporanea della *clipboard*. Si possono marcare caratteri come sottolineati, in grassetto o in corsivo, ma di norma ciò si fa disegnando il formato di output; non si trattano caratteri sovra/sottoscritti. Manca un comando per annullare quello precedente (cosiddetto Undo). Singole parole — senza doverle marcare — vengono automaticamente portate nel campo dei descrittori con <F9>, ma per un descrittore complesso lo si fa meglio coi normali blocchi. Se in un campo si registra la forma, detfa primaria, di un dato fra "«...»" (Ascii 174 e 175), es. «Aib», e negli elenchi di voci, detti autbority list, la voce ha due forme di cui la secondaria posta fra graffe (Ascii 123 e 125), es.: Aib {Associazione italiana biblioteche], sarà Ia secondaria, volendo, a venire usata in stampa, esportazione, indicizzazione ed in ordinamento al posto della primaria contenuta nei record fra "«...»". Si dispone di comandi globali di scrittura che agiscono sui record selezionati, ossia anche tutto l'archivio, e consentono di aggiungere caratteri, parole, in inizio o fine campo, di sostituirli con altri o con nulla, facendo, se si vuole, differenza fra maiuscolo e minuscolo. In fase di immissione dei dati non si fissano valori di default.

Cinque campi, già citati, sono necessari in ogni tipo di documento, workform, ma non è obbligatorio porvi dati. Quando si esce da un record salvandolo, i file dei dati e degli indici vengono subito aggiornati: il tempo aumenta col crescere delle dimensioni dell'archivio la cui incolumità è oerò così più tutelata.

## Authority file

Si possono creare delle liste di voci (nomi, titoli, descrittori e quant'altro) perlustrabili in ricerca. e soprattutto in catalogazione. per prelevarvi delle entrate ed inserirle nei record. Ci si può così sottrarre alla riscrittura, che può comportare errori, di quanto già scritto in altri record o anche solamente nelle liste già preparate. Le liste vengono visualizzate, con uno o più comandi, in una finestra dello schermo, il loro contenuto può essere alîabeticamente ordinato se se ne ha cura.

È costume corrente, quanto poco commendevole. denominare questi elenchi *authority file*, o list, e anche la Pbs lo fa. Il piazzista di turno, bibliotecario o no, sciorina la feature del prodotto: I'authority file - come airbag di serie accanto agli acquisiti cerchioni in formato Rica e ISBD, compatibili Sbn - si pone come valida caratteristica di un trend che vuole offrire un'interfaccia user-friendly e per' formante anche all'utente esperto... A livello minimo. e comune. si osa presentare un elenco di termini ordinato alfabeticamente, visibile dall'interno di un record, come authority file. Ma, prescindendo dal contenuto dell'elenco, dovrebbero fare parte integrante del corredo di un autbority file anche i connotati dell'autorevolezza, tra cui: messaggi di convalida o rifiuto per l'inserimento di nuove voci (in base alla go list dei termini accettati o al livello di autorità dell'utente), legami di vario rimando  $tra$  le voci, campi — e non tasche - utilizzabili per annotazioni, sigle, date, codici. Quanto al funzionamento del programma, le voci di un authority file dovrebbero essere: poste subito in ordine alfabetico quando aggiunte; agilmente consultabili nei loro vari dettagli, ivi compreso il legame ai record, quando perlustrate e reperite; scritte, anche fisicamente, una sola volta nel database e dunque del pari corrette in un unico punto; esportabili invece come parte di ogni record.

Manuali ed utenti contenti<sup>5</sup> affer-

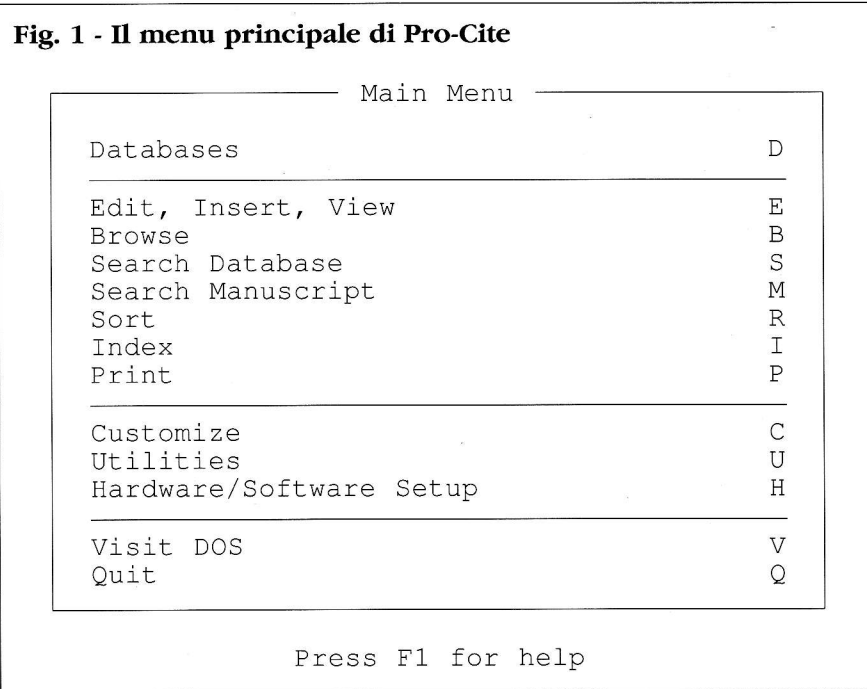

mano che in Pro-Cite sono disponibili *authority list*. Tali file sono elenchi di termini non legati fisicamente ai record e con cui possono intrattenere i rapporti sottoelencati:

a) nell'immettere i dati in un record si scrive di proposito la voce anche nella lista o, inversamente, da Iì la si preleva;

 $b)$  la lista può contenere — come si è detto - voci composte di due forme, la primaria e Ia secondaria fra graffe, es.: "Aib {Associazione italiana bibliotechel", si puo scrivere la primaria nei record fra "«...»" ed ottenere la secondaria in output (cioè in: stampa, esporta zione, indicizzazione, ordinamento);

c) si possono generare, in tempo differito, le liste a muovere dai record come fonti delle voci, assicurandosi così che le liste contengano tutti e solo i termini memorizzati nei record.

A parte ciò non sussiste legame fra record e voci, né fra le voci stesse. Una correzione apportata alla lista non ha alcun riflesso nei

record, l'inverso è fattibile solo passando per c). Che ci siano. e in che quantità, record connessi a una voce 1o dirà solo un indice, prodotto a parte come output, che rimandi al numero di record.<sup>6</sup>

Per richiamare la lista ed avvicinarmi alla voce da marcare e copiare nel record, il numero di "colpi" può essere maggiore dei caratteri da scrivere.<sup>7</sup> Tre liste, con nome fisso, ("authors, journals, descriptors") hanno un rapporto privilegiato coi campi, tutti, in quanto sono invocabili con un solo tasto funzione (es.: <Shift-F6> fa comparire la lista dei descrittori), ma quale sia il contenuto di una lista e da dove essa venga richiamata è interamente deciso dall'utente. Egli può definire, poniamo, un elenco di tipo "dizionario" — coacervo di soggetti, titoli, codici di classificazione ecc.  $-$  e richiamare sempre questo da ogni campo, o, all'opposto, definire un elenco per gli autori distinto da quello dei curatori, e sarebbero comunque ancora elenchi richiamabili da qualsiasi campo. Insom-

ma, se me ne ricordo: in una lista metto ciò che mi aggrada e la richiamo da dove voglio mentre sto scrivendo in un record. Le liste possono venire condivise fra più database e quelle a nome fisso 1o saranno comunque. Conseguenze coerenti scaturiranno in ricerca che per questo qui anticipo  $$ dove le liste funzionano, col presupposto che siano aggiornate, come scaffali da scorrere ed in cui prelevare voci utilizzabili nell'interrogazione, ma non facenti parte di indici Fisicamente connessi ai record: solleveranno dunque da oneri la memoria e, talora, le dita, il che è apprezzabile.

Una lista di voci controllate in Pro-Cite è un elenco scritto su disco come file inerte e l'indicizzazione è funzionale all'output  $$ che per questo qui anticipo. Per creare le authority list a muovere dal contenuto dei record, si indicizza il contenuto dei campi così come si fa quando si vogliono produrre elenchi di citazíoni ordinate sotto voci d'indice o indici tout court. Ci può essere un solo indice attivo alla volta, per ogni nuovo indice si ripetono: selezione dei campi, azzeramento del precedente indice quando esiste, indicazione del formato di output, generazione dell'indice, stampa  $-$  su carta, video, disco  $-$  e da capo. Sono ammesse indicizzazioni che riconoscono come costituente della voce: (A) un nome (quando separato da " / /" o da ";"), (W) una parola (quando separata da spazio - Ascii 32 da segni di interpunzione, o da parole archiviate come non significative, stopword, nella stop list), (D) una sequenza di parole (quando delimitate da barre ''/" come nel caso dei descrittori), (T) tutto il contenuto del campo come stringa ininterrotta, è l'indicizzazione di tipo "titolo". Un campo non può essere indicizzato contemporaneamente in modo  $\blacktriangleright$ 

33

#### Fig. 2 - Pro-Cite: scelta dei campi per I'indicizzazione

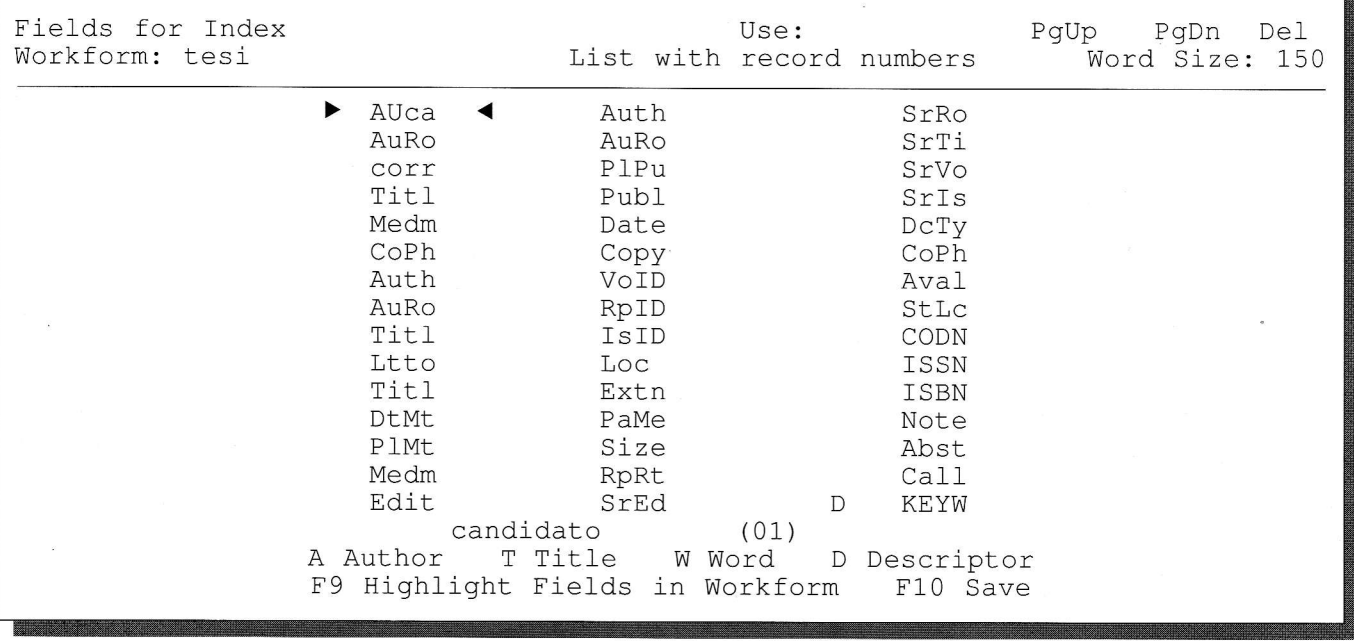

diverso, ma in qualsiasi campo si può impiegare il criterio di indicizzazione preferito: si può ridurre a singole parole il soggettario o I'archivio dei titoli, volendo unificandoli. Per indicizzare le date occorre averle memorizzate solo come numeri, ossia senza mesi e anni, o altro, perché qui Pro-Cite non pesca dal formato interno riservato aIIa data. Generato un in $dice - authority$  list o elenco  $$ non lo si vede subito, ma occorrono vari passaggi.

#### Riformattazione e importazione

Si possono inserire dati in un database, oltre che scrivendoli grazie alla tastiera, importandoli in blocco. Pro-Cite accetta come standard record in caratteri Ascii e in formato delimitato (cosiddetto: Cdf-comma delimited format) e consente tenui personalizzazioni.<sup>8</sup> I campi devono dunque essere in ordine fisso; le eventuali occorrenze di uno stesso campo devono già essere separate con le barre "/" o "//". Nessuna manipolazione ulteriore è consentita durante questa importazione.

Quanto allo scaricamento (downloading) dei dati da database bibliografici, la Pbs, da una parte, sta cercando di definire, assieme ai fornitori di dati, un formato standard con etichette di due lettere, da un'altra propone per gli opac di sistemi bibliotecari il proprio comma delimited a 47 campi: ad es. dati da Innopac della Innovative Interfaces sono già prelevabili in Cdf ed importabili senza conversione.

Un altro tipo di importazione prevede la riformattazione di dati provenienti da cataloghi di biblioteche in linea oppure da database, su cd-rom o su bost, con formato per lo più rientrante nella categoria dei record a campi etichettati (tagged field). Fino alla versione 1.41 di Pro-Cite la Pbs vendeva per ogni fonte di dati uno strumento di conversione, detto Biblio-link@: era, fra I'altro, un armamentario un po' costoso.<sup>9</sup>

Alla conversione fa seguito I'importazione.

I biblio-link consentono limitate personalizzazioni come, ad esempio, l'indicazione delle coordinate di posizione per etichette e contenuto dei campi, del carattere di separazione delle une dagli altri, e talora — utilissimo e non comune - il comando per cercare etichette anche in posizione non fissa (il cosiddetto parsing). Si possono fondere, ignorare, dirottare campi e loro contenuto. Non si possono aggiungere testo o campi, né porre condizioni ("if...then... else").

I1 programma è facile da usare con risultati sicuri e accettabili dentro un assetto limitato. L'evoluzione degli altri programmi simili a Pro-Cite e la crescita di banche dati a disposizione degli utenti ha condotto la Pbs a muiare radicalmente 1'approccio. Il nuovo Biblio-link rr è un solo programma, che si continua ad acquistare separatamente, e grazie a cui I'utente disegna i propri formati di conversione.<sup>10</sup>

#### Ricerca

Nella versione 2 Pro-Cite offre una ricerca veloce che passa attraverso un file di indice, un inverted file semplificato e non visibile al-I'utente, che non ha nulla a che fare con gli autbority file. Esso, in via normale, contiene i dati provenienti dai cosiddetti "quick search field" ossia dai campi degli autori (vari), titoli (vari), descrittori e data. L'indice contiene automaticamente tutte e solo Ie singole parole estratte dai campi, stoPword incluse. Si possono togliere o aggiungere campi dal novero dei quick search: aumentarne il numero incrementa le dimensioni degli indici ed il tempo di memorizzazione di ogni record salvato. L'indice, *inverted file*, funziona so-1o nei campi a ricerca rapida: qui si cerca solo parola per parola, usando anche gli operatori. Ogni altro tipo di ricerca è sequenziale: quindi anche quella di una "frase" in un campo a ricerca rapida, es.: "text retrieval".11 Si cerca limitando l'interrogazione ad uno o più campi esplicitamente indicati, altrimenti la ricerca è automaticamente su tutto il contenuto dei record (full text). Si possono cercare parole singole, più parole riunite in un'espressione, frammenti di parole; non si cercano porzioni di parole definite per posizione e Iunghezza, né specifiche occorrenze. Non v'è ombra di thesaurus, neanche nei progetti della versione 3.0. Non vi sono metodi meno convenzionali di ricerca: ipertesto, navigazione, classificazione dei risultati (best match and ranking), approccio ad alone  $(fuzzy)$ . I record reperiti costituiscono automaticamente l'insieme selezionato, possono venire scorsi  $-$  anche in catalogazione  $-$  e, volendo, deselezionati.

Le ricerche si effettuano formulando interrogazioni scritte in una finestra vuota, e non in una griglia predisposta (template per Ie queries), da cui si possono schiudere altre finestrelle su: 1e famose autbority list, gli operatori per i comandi di ricerca, i codici dei campi e delle workform, quasi tutti i caratteri Ascii oltre il 128. Si può cercare anche per scorrimento del catalogo (browse), ma fra l'altro è funzione così mdimentale da irritare.

Si usano operatori booleani e relazionali ("> < = > = <=") anche in luogo di un operatore esplicito per la serie (*range*). È ammesso il troncamento a destra ed a sinistra  $-$  anche simultaneamente<sup>12</sup>  $$ con l'asterisco. Non c'è mascheramento di uno o più caratteri interni. Si possono reperire record per mezzo del numero - anche come fascia: "rec#=500-600" — del tipo di documento, di caratteri speciali (es.: "style=//" cioè: cerca inizio/fine corsivo, Ascii 186), della presenza/assenza di campi ("empty" "notempty"; n.b. "not empty" dà errore non documentato). Si mescolano in un'espressione. con segni di scansione, operatori booleani, relazíonali e termini troncati. Mancano operatori di adiacenza o prossimità. In una stessa sessione le richieste sono combinabili fra di loro scrivendone in chiaro e di seguito il contenuto, finfanto che questo non viene cancellato dalla finestra, ma non si riprendono ricerche per numero di sequenza, visto che non c'è riepilogo che numeri i passi. Per contro si possono memorizzare le formulazioni di ricerca oltre la sessione in corso in diversi file ([nf].shr) richiamabili in seguito e scrivibili, in puro Ascii, anche dall'esterno.

L'esito di una ricerca è, come in genere nei programmi di information retrieval, successo o insuccesso, senza approssimazione e visualizzazione di un risultato inesatto. Non sono mostrati gli esiti relativi alle sottoespressioni, quello globale è dato solo come numero di record reperiti. Per vedere i record che costituiscono l'esito di una ricerca occorre tornare al *browse* con quattro colpi: lì si vedono, e parzialmente, solo tre record per schermo. Cercare un record e correggerlo e poi ricominciare il ciclo richiede 13 colpi più I'espressione di ricerca e I'intervento di correzione. I termini usati in ricerca non Yengono posti in evidenza nei record reperiti (manca, cioè, l'highlighting).

Quanto all'uso degli indici in ricerca, attesa la distinzione tra il vero indice e le cosiddette liste di autorità, si è già detto anche che queste possono venire utllizzate come canali in cui prelevare, talora con fatica, termini da riportare nella finestra in cui si scrivono le formulazioni di richiesta: a più non seryono.13

#### Ordinamento/Sort

L'ordinamento (sort) alfanumerico riguarda comunque tutto il database e non l'insieme dei record selezionati. 11 database è sempre ordinato secondo un criterio determinato dal sistema per default o determinabile dall'utente. L'ordinamento normale è quello alfabetico in base ad una chiave di 24 caratteri.<sup>14</sup> Nell'ordinamento standard: minuscolo vale come maiuscolo. i segni di interpunzione come le parole contenute nella stop list, vengono ignorati.

La *stop list* (*procite.stp*) è unica per tutti i database: non serve in ricerca, ma solo nell'output: indici e sort. Ha un limite globale di 1.000 caratteri. Si aggiungono e tolgono termini (per default contiene solo "a, an. the") con una funzione ad hoc: anche se è un file Ascii non va alterato dall'esterno; ad ogni cambiamento il database viene riorganizzato. Non riconosce le lettere aoostrofate. La serie dei caratteri Ascii valida per l'ordinamento può essere affiancata da altre definite dall'utente (dove ad esempio le lettere con diacritici possono avere valore diverso da quelle senza). Non si può automaticamente scegliere un ordine decrescente (es.  $Z \rightarrow A$ , come invece in stampa. Il database può anche essere ordinato per numero di record, oppure alfabeticamente in modo diverso dallo standard e così rinumerato. Si può creare una chiave di sort ordinando il contenuto dei campi fino a sei livelli annidati, e decidendo quanti caratferi, fino a 200, assegnare ad ogni livello e quali campi porre allo stesso livello. Si personalizza la chiave di sort ad esempio per snidare più efficacemente i duplicati. L'esito di una ricerca può essere stampato direttamente ed i record saranno nella stessa sequenza in cui sono ordinati al momento nel database. I1 database può venire riordinato anche dopo la ricerca e prima della stampa. L'ordinamento interferisce con I'output anche quando l'esito di una ricerca è indicizzato e stampato con delle intestazioni, giacché a parità di intestazione i record saranno subordinati sulla base del criterio di sort in vigore per il database.

## Output

Pro-Cite scrive su carta, video, disco (come file Ascii, WordPerfect, Word). Da principe della categoria dei programmi Bfs offre una batteria di 30 formati già pronti per diversi stili di cirazione detti punctuation style: Ansi 239.29, Science, Nature, Chicago Manual of Style, Turabian, Apa, Mla, Index Medicus. Vancouver. Umi ecc. Un riferimento bibliografico memorizzato in un record può quindi venire modellato più volte secondo i criteri di citazione posti da riviste, standard, associazioni, quanto a contenuto, sequenza, scansione, forrna tipografíca degli elementi. L'utente riceve il consiglio di non alterare gli "stili" esistenti — potrebbe farlo  $-$  e di definirne altri, illimitatamente, sulla traccia di quelli. Ma la fame degli utenti va ben oltre quest'oîferta in almeno due direzioni: altri formati (soprattutto per gli standard di riviste scientifiche) e maggiore precisione.15 Essendo un programma diretto all'u $tilizzatore finale - in genere uno$ studioso — e non all'esperto di database su pc - bibliotecario o meno - non c'è pari fame per un arricchimento del linguaggio con cui disegnare i formati. Quanto a complessità, creare nuovi stili di citazione, nella gerarchia delle funzioni di Pro-Cite è I'operazione meno semplice, ma per chi ha dimestichezza con la manipolazione di database testuali su pc - tramite personalizzazione di tabelle, senza scrittura di programmi - si può ritenere ancora un'operazione non difficile.

Le istruzioni del linguaggio di formattazione sono: escludere/includere campi; mutare loro di ordine; apporre testo e punteggiatura in/ condizionatamente al contenuto dei campi, singoli o in gruppo,16 prima o dopo di essi; andare a nuova riga. Per contro, mancano comandi di: incolonnamento e rientro a capo; di spaziatura verticale — per produrre una linea vuota si stampa un campo sicuramente non usato \_; di estrazione di frammenti di stringhe; di tratfamento delle occorrenze di uno stesso campo; di logica condizionale. Si possono disegnare un formato rsBD ed uno ad etichette, senza perfezione, ma con decenza.<sup>17</sup> Nella formattazione dell'output, le date e gli autori godono di un trattamento speciale, un menu guida alla scelta di opzioni.<sup>18</sup> Un output immediato, anche a schermo, si ottiene in cafalogazione

con un solo colpo "<pRint>", ma non accade lo stesso all'interno della definizione di un formato di stile, dove sarebbe utile, né tale output può andare nella clipboard. Le operazioni di preparazione per la stampa di un gruppo di dati sono guidate con menu in cui si confermano o si mutano i valori in modo da ottenere: una sequenza di citazioni bibliografiche con o senza un'intestazione in esponehte, come il soggetto o I'autore,<sup>19</sup> una sequenza di voci che rimandano al numero di record per creare indici, o anche a nulla come per una lista di descrittori o tipografi (ma non per un indice Kwic et sim.: mancando il comando per intercettare le occorrenze si arriva solo a "parola & campo"). Altri menu guidano alla impostazione dei parametri di: caratteri per riga, righe per pagina. spazio di interlinea, margini vari, intestazione dell'elenco, ordine ascendente o discendente delle citazioni sotto le intesfazioni (che saranno comunque in ordine ascendente), numero di citazioni per pagina (così da potere stampare anche Ia cara schedina), scelfa diretta di certi campi (collocazione, soggetti, note, abstract, numero di record). Per produrre una bibliografia con intestazioni di ordinamento si dovrà passare per l'indicizzazione dei record, analogamente per creare i relativi indici: se ne è già discusso.

L'esportazione dei dati è possibile solo in formato comma delimited (o in tab delimited per Macintosh) con possibilità di personalizzazione quanto a: scelta del carattere di delimitazione dei campi, di separazione fra campi e fra record, di sostituzione del delimitatore quando contenuto nel campo, di inclusione/esclusione del codice del tipo di record, del numero di record, dei campi - fra i  $45$  non appartenenti al tipo di documento in questione. Si esportano

ed importano senza conversione record fra Ie versioni Dos e Macintosh di Pro-Cite.

La cosiddetta funzione "Manoscritto" è un'altra caratteristica peculiare dei programmi Bfs e dunque di Pro-Cite. Un testo scritto in Ascii o con un wordprocessor (WordPerfect o Microsoft Word) viene incrociato col database Der estrarre da questo i riferimenti e comporre la bibliografia del testo. In esso le citazioni devono avere la forma base "(autore, anno)".<sup>20</sup> I problemi incontrati nel setacciamento (citazioni non reperite, con più riferimenti uguali in archivio, riferimenti non rintracciati, come "De Biase" a causa dello spazio) vengono scritti in un file (*problem.ref*). Altre opzioni permettono di indicare i record nel testo direttamente tramite il loro numero di record; attribuire Io stesso numero ai vari richiami della stessa citazione; elencare le citazioni trovate in sequenza alfabetica o di comparsa nel testo. Si crea solo la lista finale, non si inseriscono singolarmente le citazioni dall'archivio nel testo, ad es. in note a piè di pagina.

La totale assenza di elementi relazionali in un database e fra database non propone Pro-Cite come un software estendibile ad altre funzioni di gestione bibliotecaria (acquisti, scambi, statistiche ecc.) quantunque le si volesse limitare alle funzioni base di input icerca ed output.

#### Conclusione

Pro-Cite è il prodotto cardinale, ma non unico,<sup>21</sup> della Pbs, società basata a Ann Arbor, Michigan, con un ufficio per l'Europa ad Oxford. Pbs pubblica la rivista "Format", quadrimestrale. Pro-Cite è presente in rete con una conferenza elettronica ed una riserva di strumenti liberamente prelevabili. Vi sono associazioni nazionali, e non una internazionale, di utenti.<sup>22</sup> Di Pro-Cite esistono una versione Macintosh ed una Dos, ormai sostanzialmente appaiate, secondo la

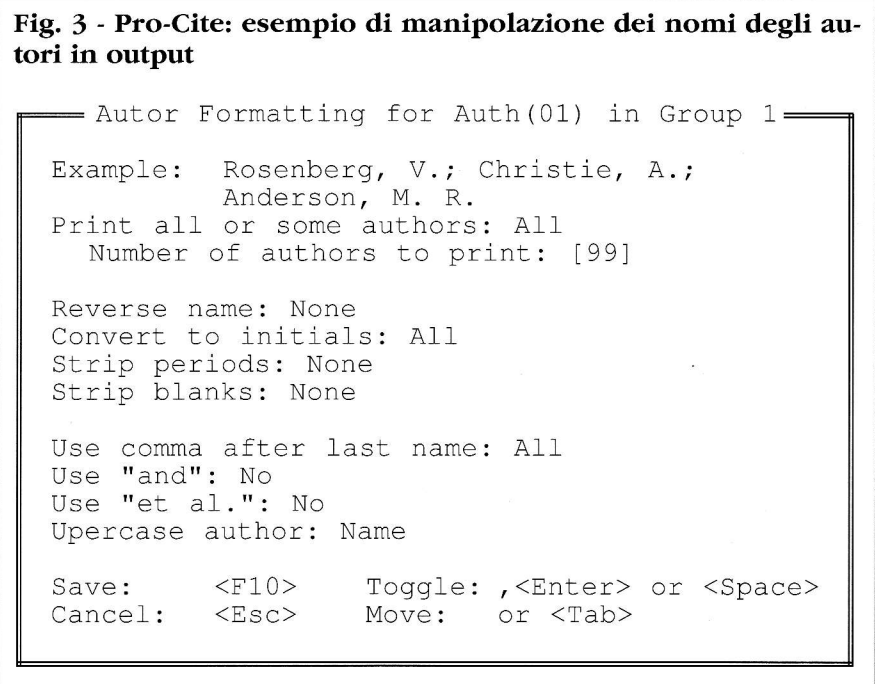

Pbs; viene anche fatto funzionare sotto Windows e OS/2. La Pbs lavora per un'effettiva versione Windows. Il costo da listino 7993, senza sconti pur previsti, per una versione Dos o Mac monoutente è di 395 dollari, ed in Europa di 335 sterline.<sup>23</sup> Il ritmo di pubblicazione delle nuove versioni è frequente. puo affaticare chi cura l'allineamento costante. L'installazione è fatta da un programma fornito su dischetto col software, ed è poi personalizzabile in un menu, ma non permette di installare più database in directory diverse. L'uscita temporanea daI programma verso il Dos è quella ormai necessatia: più lenta, ma che libera quasi tutta la memoria ram. Pro-Cite può usare la memoria espansa, fino a 4 Mb (avviare il programma con " $procite - i$ " per vedere se e come accade). Esiste una versione multiutente, senza password, che riduce I'uso simultaneo da parte di più persone a ricerca ed output. Un solo utente alla volta può toccare i dati, ma esclude anche tutti gli altri dalla ricerca. Si può ordinare una versione dimostrativa.

I1 programma è fornito con un manuale a stampa, in inglese,<sup>24</sup> veramente completo, a fogli mobili ma con gli aggiornamenti che poi arrivano come file "Readme" su dischetto. Il manuale non è un classico reference, né una guida di tipo tutorial. Non di meno è una guida a tutte le funzioni corredata da un ampio indice analitico, certi argomenti sono trattati per difficoltà progressive. È un manuale completo, chiaro, preciso, se mai verboso fino alla ridondanza, grazie a cui si può prendere il programma senza conoscerlo ed imparare ad usarlo. Il manuale non è consultabile in linea, ma lo è il suo indice. Il tasto <F1> aftiva schermi di spiegazione (belp), contestuali ma non molto, visto che sono riportate ampie se- $\blacktriangleright$ 

# **NUOVE TECNOLOGIE**

zioni del manuale a sfampa, chiare ma non a livello progressivo di specificità. L'utente non può creare propri belp. I messaggi di errore e di avviso sono facilmente comprensibili, quando compaiono, ma più spesso quanto non si può fare è solo inaccessibile: la relativa opzione sul menu è opaca. Occorre conoscere il programma per comprendere il motivo dell'interdizione momentanea e non rigirarsi a vuoto come in un sacco.<sup>25</sup>

Pro, contro, desiderata, progetti. il gruppo britannico degli utenti Pro-Cite ha elaborato un documento di indirizzo e di richieste in cui, agli estremi, coesistono isfanze come il reclamare Ia possibilità di personalizzare il colore di sfondo dello schermo e quella di definire la fisionomia e dunque la posizione di Pro-Ciie sul mercato, propendendo per la difesa della natura end user contro un potenziamento che ne privilegi l'impiego da parte dell'utente più esperto. La lista di discussione registra vari suggerimenti di sviluppo.

Personalmente riconosco come punti pregevoli: la varietà di campi, di tipi di documenti trattablli, di stili di cifazione, owero, più in generale, l'ospitalità offerta in termini di numeri e generi. I comandi di scrittura e correzione globale sono potenti e articolati. La ricerca con l'inverted file dei quick search field è rapidissima, e quella sequenziale è accettabile nel suo limite. I1 linguaggio di interrogazione è ricco di strumenti e possibilità. I comandi per creare un proprio stile di citazione sono semplici ed efficaci. Le procedure sono robuste, scorrevoli, di uso facile, di esito certo entro limiti noti. Si può usare il programma con soddisfazione senza modificare nulla. L'ambiente è solido e protettivo: dal funzionamento alla documenfazione. Può suonare tautologico, ma nel complesso mi pare che la

Îorza maggiore del prodotto venga soprattutto dalla sua storia, da quanto la Pbs ha costruito in undici anni di lavoro. Una tale popolazione di utenti nel mondo, una sezione così consistente del mercato, una buona fama — e quindi uso, conoscenze, aiuti diffusi — rappresentano un appoggio sicuro anche finanziariamente  $-$  per  $\log$ sviluppo e il mantenimento dei presidi raggiunti. Le fondamenta consolidate e l'edificio costruitovi sono il maggiore sostegno di un prodotto che se venisse analizzato solo in base alle prestazioni avrebbe oggi più rivali temibili di quelli riconosciutigli.

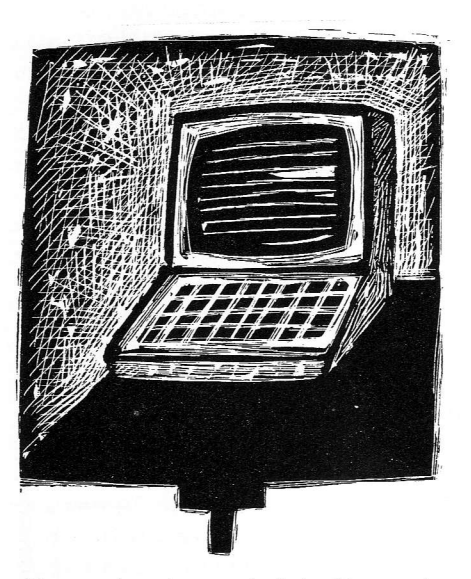

Venendo ai punti deboli, a mio avviso: le *authority list* reclamano una riprogettazione radicale, allo stato attuale sono quasi una provocazione; il linguaggio di formattazione dell'output potrebbe venire potenziafo; va ridisegnato il modo di mostrare I'esito di una ricerca, la funzione di browse è pietosa; I'interazione coi word processor — specie per la funzione "manoscritto" — è scarsa e merita sviluppo, con Windows è probabile che cambi; l'assetto atfuale della versione multiutente non consente di lavorare praticamente; per l'importazione è fondamentale

l'approccio del nuovo Biblio-link u. Da ultimo, ma non irrilevante, arriva l'argomento "prezzo". Dal punto di vista dell'utente individuale, Pro-Cite, specie se con Biblio-link, costa un po' troppo; l'utenza esistente procede acquistando gli aggiornamenti con sconti riservati, ma quella potenziale oggi ha dinanzi a sé un mercato ricco di offerte anche per i non ricchi, una concorrenza con cui si possono fare anche i conti.<sup>26</sup>

#### Note

<sup>1</sup> Ho analizzato la versione Dos 2.2.1 (agosto 1993) e non la versione Macintosh. Alla Pbs, ed a me, non risulta pubblicata alcuna reuiew di Pro-Cite in italiano, ma naturalmente ci si può sbagliare e, comunque scusandomene, ringrazio chi vorrà passarmi le segnalazioni del caso e sottolineare a1 tre inesattezze. Non intrattengo alcun rapporio commerciale o promozionale con la Pbs Inc. Manoscritto terminato il 23 marzo 1994.

' In Dos hanno nome diverso per estensione: [dbn]. dat per i record e i valori che vengono impostati; tre per gli indici immancabili ed automaticamente aggiornati in tempo reale che sono: .rec per i numeri di record, .srt per i nomi degli autori, key per i campi a ricerca rapida; inoltre: .set per i record selezionati; .pmt per le maschere di inserimento dei dati definite dall'utente. A questi sei file si aggiungono: .sor quando í1 database è ordinato in modo diverso dallo standard e .ind quando dei record vengono indicizzati.

3 Lo stesso database occupa in Cds/ Isis dell'Unesco, 350.000 byte per i record e 235.000 per gli indici, con un inuerted file strutturalmente più complesso.

<sup>4</sup> Motivi della obbligatorietà: nome, titolo e data servono alla chiave di ordinamento dei record nel database fornita per default, ossia in difetto di una scelta diversa dell'utente; la data - registrabile secondo 15 schemi con segni e nomi di mesi ecc. — è convertita in un formato interno, invisibile; l'abstract è il vas receptionis quando, cambiando tipo di documento workform - ad un record esistente, non vi sono campi paralleli a quelli di pafienza nel nuovo tipo; il campo dei descrittori è la sponda d'arrivo per copiarvi, in catalogazione, parole marcate con <F9>.

<sup>5</sup> Ma c'è chi è più attento: S. STIGLE-MAN, Pro-Cite 2.0: Steady Evolution, "Database", 15 (1992), 6, p. 68-72, "My biggest disappointment with Pro-Cite 2.0 is that authority lists and databases have not been tied together", p.70.

6 Inoltre: (a) non è passaggio automatico, ma deliberato, quindi del pari trascurabile, e allora trascurati potranno essere gli elenchi di autorità. (c) ed (a) sono in parziale sovrapposizione e contrasto: se rigenero, a che pro inseminare progressivamente, e viceversa? (c) contraddice (b), visto che (c) rimpiazza le due forme di una voce nella lista con la sola presente nei record ed azzera il precedente lavoro. Riepilogando, quattro i modi di creare ie authority list: 1) in catalogazione, dall'interno dei record con <F8>. le voci sono accodate e non ordinate alfabeticamente, il che andrà fatto dopo; 2) dail'esterno, con uno strumento di videoscrittura e lieve assestamento a posteriori dall'interno di Pro-Cite; 3) dall'interno del programma, ma non dei record, per aggiunte e distruzioni, ordinamento, ma non per correzioni; 4) dall'interno del programma, rigenerando a partire dai record e scrivendo su disco 1e liste come indici, con lo svantaggio descritto per eventuali forme secondarie. Alle diverse modalità corrispondono anche diverse lunghezze ammesse per le voci (da 70 a 200 caratteri). Una authority list può contenere fino a 8.000 voci di 200 caratteri ciascuna, ma senza memoria espansa ci possono essere problemi a gestirla.

' Pessimo 1o scorrímento delia lista, fra l'altro senza possibilità di evitare le parole non significative (The, an...) in inizio di voce: cercate "Tribuna elettorale" con la "t" e dovrete passare anche per "The Electronic Library" ecc.

8 I record in arrivo possono non contenere tutti i campi (tipo di documento/workform + numero di record + 45 campi), ma solo quelli del tipo di documento in questione, il cui codice

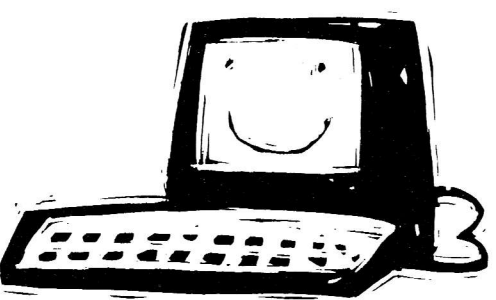

- una lettera maiuscola - deve costituire il primo campo o essere assunto per default uguale ad " $A$ " = "book long". Non si possono scegliere delimitatori e separatori diversi da virgolette-virgola ""...",".

<sup>9</sup> Fra i cataloghi: Dobis, Drols, Mums, Notis, Oclc, Scorpio, Usmarc; fra i database: Brs, Dialog, Medlars, Stn. A tutt'oggi sono i vecchi biblio-link a venire usati in Dos per iformattazione ed importazione in un database Pro-Cite 1.41 con migrazione poi in un database versione 2.

 $10$  È in distribuzione dal 1993 la versione Macintosh, è in arrivo quella per Windows. Una versione 2 per Dos al momento non è affatto sicura. Per restare ai top five dei Bfs: anche Reference Manager ed EndNote Plus vendono i loro Capture ed Endlink ad un prezzo distinto, mentre Papyrus e Library Master hanno un solo prezzo e pacchetto per programma ed utility di conversione/importazione.

 $11$  È comunque più rapida di un'analoga ricerca in un campo qualsiasi, visto che si serve dell'indice per una preselezione dei record.

 $12$  Ma nei quick search field cercati con indicazione del campo, il doppio troncamento dà, ancora sempre, erroneamente, esito  $= 1$ .

<sup>13</sup> Questa distinzione, su cui ho sostato non poco, non convince altri, ed ecco perché varie review discorrono di indexing in Pro-Cite e lo annoverano fra le possibilità della ricerca, ma E. SIEVERTS, [et al.], Software for Information Storage and Retrieval Tested, Eualuated and Compared. Part 3,. End-user Software, "The Electronic Library", 10 (1992), 1, p. 5-19, accortamente osserva che "Indexes can be generated for other purposes" che la ricerca, p. 9.

 $14$  13 per l'autore (che, se ci sono due

autori, provefranno anche da1 prenome del primo e dal cognome del secondo), 7 per iI titolo, 4 per Ia data in formato interno Pro-Cite. Se manca l'autore, 20 caratteri verranno dal titolo e 4 dalla data convertita in formato solo numerico, e ciò avverrà in ogni caso per i record di documenti come le carte geografiche, dati e programmi per elaboratore ecc. L'utente può facilmente scegliere un altro criterio ed ordinare diversamente l'archivio.

<sup>15</sup> "A fundamental weakness remains in all Pro-Cite punctuation files: they control only the appearance of the individual citations", cfr. S. STIGLEMAN, op.cit., p. 71. Non ci sono, per fortuna, per ogni criterio standard, 30 stili moltiplicati per 20 workform, ma tuttavia ogni standard ha più di uno stile che raggruppa più workform: all'inizio I'orientamento in questa grande tabella non è agevole.

1ó Un esempio: le parentesi delimitanti la semiarea della stampa dell'area 4 o l'area 6 della serie in ISBD.

<sup>17</sup> L'ISBD ha elementi che possono mancare, essere ripetuti, mutare posizione: peculiarità che senza comandi di condizione si controllano male, se ne ha ragione stabilendo qualche costante. Nel formato ad etichette mancherà il rientro a capo sotto di esse.

<sup>18</sup> Fra cui rientrano: solo il primo autore o alcuni, o tutti; la punteggiatura e congiunzione di collegamento fra il primo e i seguenti e l'ultimo; trattamento delle maiuscole, eliminazione di spazi e punti. abbreviazione e posizione di virgola e prenome (ma, ad esempio, Jean-Paul non diventerà né J.-P., né J.P., ma J.), con scelta fra il primo, tutti, nessuno, tutti meno il primo. Le intestazioni ripetute sono sostituibili con una breve linea orizzontale (dasbed entry). Pro-Cite non manipola un nome preceduto dal segno di uguale "=", prefisso apposto di norma ai nomi di enti. Per le date: associazione, disgiunzione, manipolazione, abbreviazione di giorno mese anno.

<sup>19</sup> La terminologia di Pro-Cite può indurre confusione: subject bibliograpby non significa bibliografia ordinata per soggetto (descriptor), ma una lista comunque classificata sotto un'intestazione che vale da voce di indice.

20 Oppure: "[nome, anno]", "(nome & nome, anno)", "(nome et al., an**NUOVE TECNOLOGIE** 

no)", "(nome, anno, testo aggiunto)", "(nome, anno ; nome, anno)". Citazioni che hanno stessi nome e data vanno differenziate con esponenti, ad es.: l99Jb, che l'utente aggiunge nei record al campo data e nel manoscritto all'anno.

21 Si sono già citati i bíblio-link, Pro-Searcb era il programma che fungeva  $da$  interfaccia — come *front-end soft* $ware$  - per la comunicazione, la ricerca assistita e semplificata, ed il downloading in database Dialog e Brs. La Pbs non ha tenuto dietro ai cambiamenti dei server: Pro-Search non è ufficialmente morto, ma dorme, escluso dal listino, forse per sempre.

22 Per iI circolo di discussione in rete "Listserv": .subscribe PRO-CITE Last Name, FirstName,, via Bitnet a: LIST-SERVSIUBVM, o via Internet a: LIST-SERVSIUBVM.UCS.INDIANA.EDU; si inviano messaggi a: PRo-cITESIUBVM (Bitnet) o a: PRO-CITE\$IUBVM.UCS. INDIANA.EDU (Internet). La lista non è moderata. Nel '93 l'argomento dominante è stato Windows. Le risorse si trovano all'indirizzo Ftp "ftp. pbsinc.com" (directory: pub,/vendor/

pbsinc). Le associazioni di utenti negli Stati Uniti ed in Gran Bretagna tengono riunioni e corsi di addestramento ed aggiornamento, hanno potere negoziale per i prezzi dei prodot-

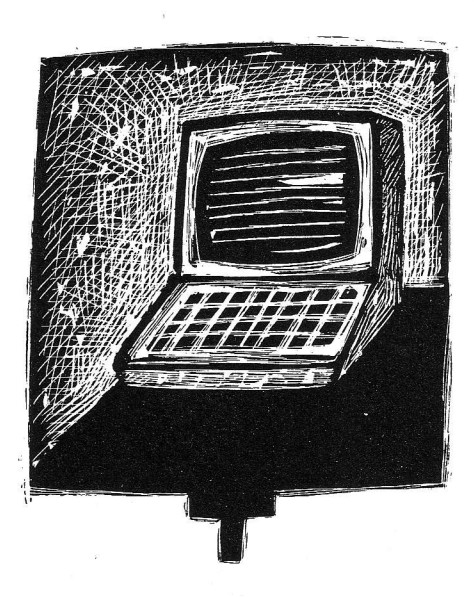

ti ai soci. Per la costituzione di un gruppo italiano sono in corso dei pour parler.

23 Quanto ai prezzi, vista la rapidità di mutamento dei listini e di comparsa di versioni aggiornate (vedi biblio $link$ ) si prendano quelli citati come valori indicativi: rifarsi ai fornitori per notizie certe. Sono poi varie le maniere di ottenere riduzioni: negozi specializzati negli Usa, acquisto di più copie, sconti per istituti d'istruzione, o veri contratti come quello che consente all'Università di Alberta in Canada di offrire all'interno del campus il pacchetto a circa 105 dollari.

 $24$  Versioni sintetiche del manuale esistono in inglese, francese e in spagno1o, ci sono progetti per le versioni in portoghese ed in italiano.

25 Ad esempio, se è stato indicizzato un gruppo di record non si effettua alcuna ricerca, si va in funzione di edit ma non si toccano i record. Una stop list non si vede, né si tocca finché un database è apefio.

 $26$  "overpriced" lo definisce R. RABINOvitz, Bibliographic Software : Point of Reference, "Pc Magazine", 12 (1993), 17, p. 269-272, 277-278, 283.